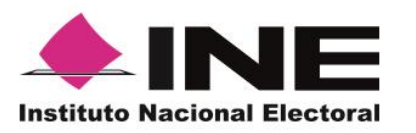

**Unidad Técnica de Servicios de Informática**

**Informe tercer simulacro PREP 31 de mayo de 2015**

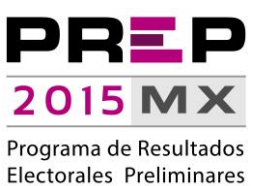

# **INFORME**

## TERCER SIMULACRO PREP, 31 DE MAYO DE 2015

UNIDAD TÉCNICA DE

SERVICIOS DE INFORMÁTICA

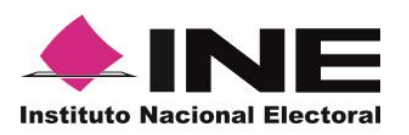

**Unidad Técnica de Servicios de Informática**

**Informe tercer simulacro PREP 31 de mayo de 2015**

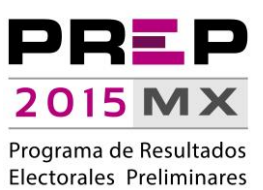

### **CONTENIDO**

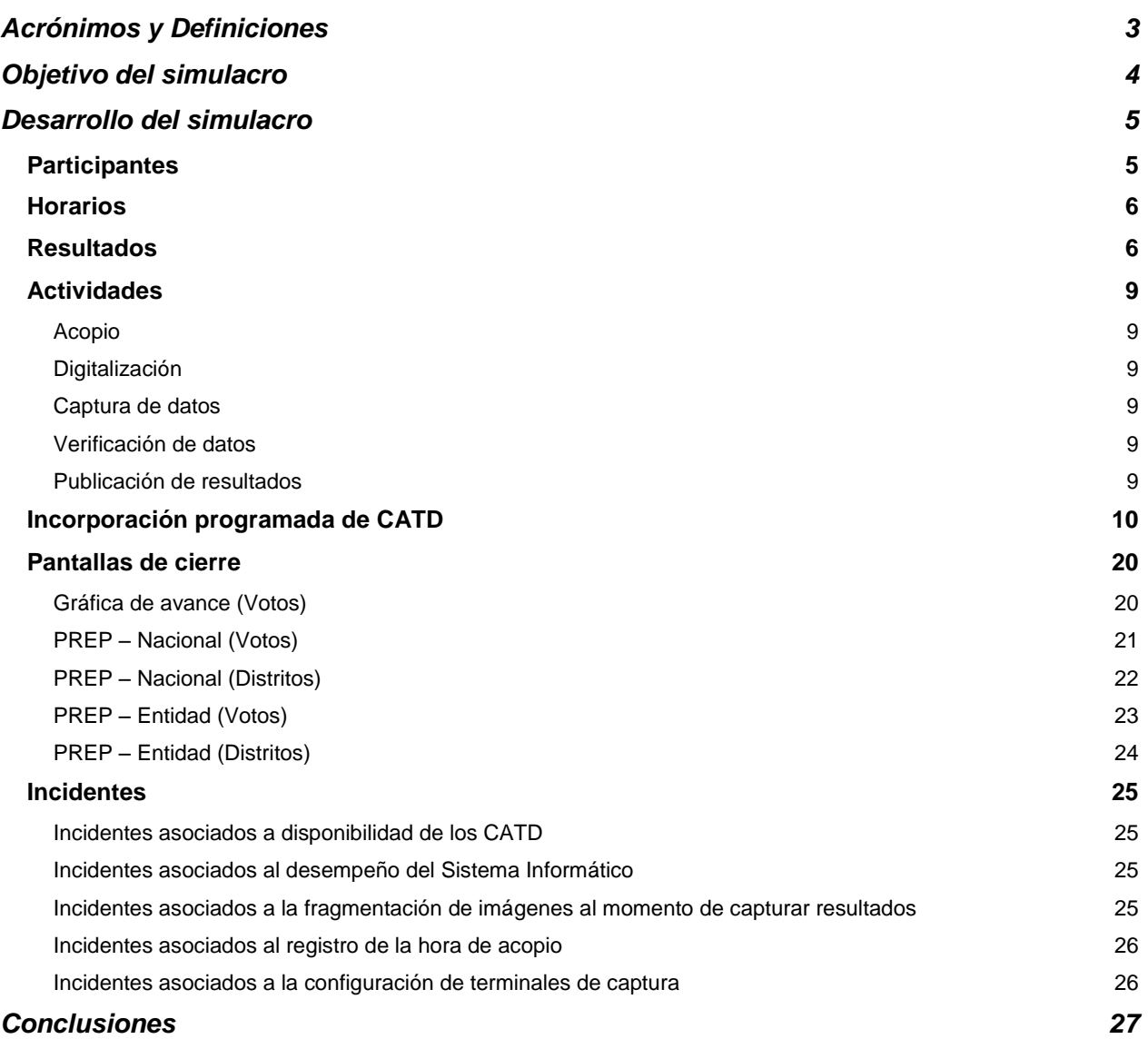

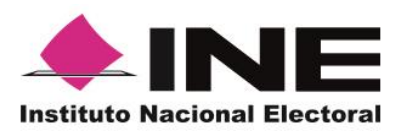

**Unidad Técnica de Servicios de Informática**

**Informe tercer simulacro PREP 31 de mayo de 2015**

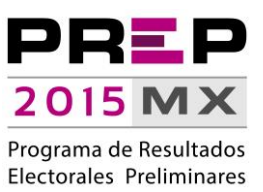

## **Acrónimos y Definiciones**

- <span id="page-2-0"></span>a) Acta-PREP: Copia del Acta de Escrutinio y Cómputo destinada para el simulacro PREP.
- b) CATD: Centros de Acopio y Transmisión de Datos.
- c) Código QR: Estampado bidimensional que almacena de forma codificada la información que permite identificar, a través de medios electrónicos, la casilla a la que está asociada el acta.
- d) CRID: Centro de Recepción de Imágenes y Datos.
- e) DERFE: Dirección Ejecutiva del Registro Federal de Electores.
- f) DSA: Dispositivo de Sellado Automático que imprime de forma automática fecha y hora; está configurado con la hora del centro del país.
- g) MCAD: Monitor de Captura de Actas Digitalizadas, que consiste en una herramienta de software instalada en los equipos de cómputo ubicados en los CATD, a través de la cual se reciben las imágenes de las actas digitalizadas, de las cuales se obtiene y registra la información de identificación de casilla contenida en el código QR, así como la fecha y hora de acopio. Tanto para los datos de identificación del Acta-PREP, como para la fecha y hora, el MCAD tiene habilitada, en caso de que se requiera, la opción de captura manual.

Adicionalmente, permite enviar -al Centro de Recepción de Imágenes y Datos- tanto la imagen como la información de identificación de casilla y el identificador SHA.

- h) PREP: Programa de Resultados Electorales Preliminares.
- i) RedINE: Red Nacional de Informática del Instituto Nacional Electoral.
- j) TCA: Terminal de Captura de Actas.
- k) UNICOM: Unidad Técnica de Servicios de Informática.

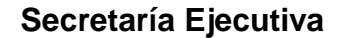

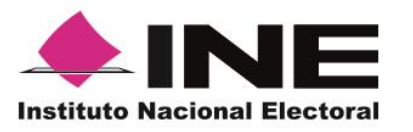

**Unidad Técnica de Servicios de Informática**

**Informe tercer simulacro PREP 31 de mayo de 2015**

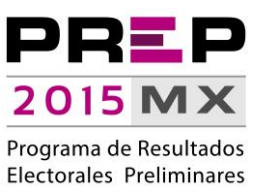

## **Objetivo del simulacro**

<span id="page-3-0"></span>El objetivo del simulacro fue emular la operación integral de los procesos y procedimientos – manuales y automatizados- relacionados con el Programa de Resultados Electorales Preliminares (PREP), desde el acopio hasta la publicación de resultados, así como determinar el desempeño del Sistema Informático y la infraestructura informática que lo alberga.

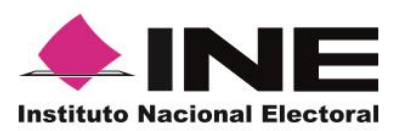

**Unidad Técnica de Servicios de Informática**

**Informe tercer simulacro PREP 31 de mayo de 2015**

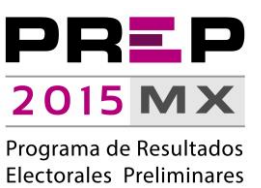

## **Desarrollo del simulacro**

## **Participantes**

<span id="page-4-1"></span><span id="page-4-0"></span>En la ejecución del simulacro participaron 3,646 personas en los 300 Centros de Acopio y Transmisión de Datos, así como en la Coordinación Central del PREP:

- 300 Coordinadores.
- 300 Supervisores.
- 298 de 300 Técnicos Informáticos.
- 600 Acopiadores.
- 600 Digitalizadores.
- 1,500 Capturistas/Verificadores.
- 48 en la Coordinación Central del PREP.
	- o 7 Operativos y asistentes.
	- o 31 Coordinadores Regionales.
	- o 2 Líderes.
	- o 5 Coordinadores de Circunscripción.
	- o 2 Subcoordinadores.
	- o 1 Coordinador de Operación CATD.

Adicionalmente, se contó con la participación de personal técnico y administrativo: 5 personas adscritas a la DERFE con la finalidad de atender incidentes relacionados con el equipo de cómputo de Módulos de Atención Ciudadana (MAC) habilitados como terminales de captura y, por parte de la UNICOM, 95 personas integrantes de las áreas de sistemas, seguridad e infraestructura de almacenamiento, procesamiento y comunicaciones, así como de 21 personas de la rama administrativa.

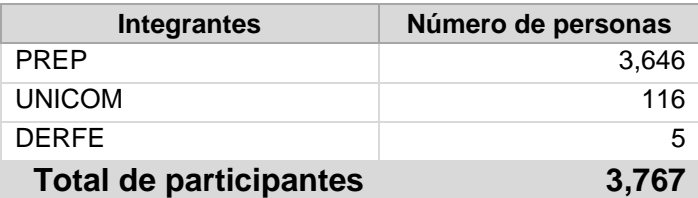

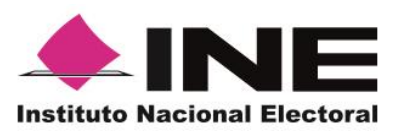

**Unidad Técnica de Servicios de Informática**

**Informe tercer simulacro PREP 31 de mayo de 2015**

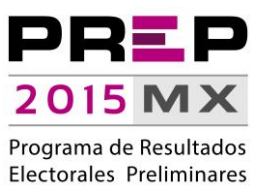

### **Horarios**

<span id="page-5-0"></span>Con base en el programa del simulacro, las horas de operación del PREP se establecieron conforme a lo siguiente:

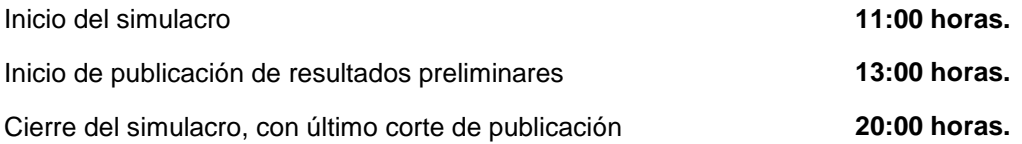

## **Resultados**

<span id="page-5-1"></span>A cada CATD se le aprovisionaron el total de Actas-PREP esperadas para el día de la Jornada Electoral, por lo que se tenían disponibles **149,860** actas para la ejecución del simulacro, cubriendo en un **100%** las actas de escrutinio y cómputo que, a la fecha de este simulacro, se tienen aprobadas.

Durante la ejecución del simulacro, se realizaron las siguientes operaciones:

- **149,134** Actas PREP digitalizadas, lo que equivale a un **99.51%** de las esperadas durante la Jornada Electoral (*Figura 1. Actas-PREP digitalizadas*).
- **143,181** Actas PREP capturadas, lo que equivale a un **95.54%** de las esperadas durante la Jornada Electoral (*Figura 2. Actas-PREP capturadas y verificadas*).
- **139,011** Actas PREP verificadas, lo que equivale a un **92.76%** de las esperadas durante la Jornada Electoral (*Figura 2. Actas-PREP capturadas y verificadas*).

Se realizaron ajustes en la logística de incorporación de CATD, con respecto al segundo simulacro, así como modificaciones al Sistema Informático, con la finalidad de mejorar su desempeño y atender las incidencias reportadas respecto a las TCA que no permitían la captura y al tiempo de respuesta que excedía los 20 minutos al solicitar un Acta-PREP.

En comparación con los resultados de los simulacros anteriores, se establece lo siguiente:

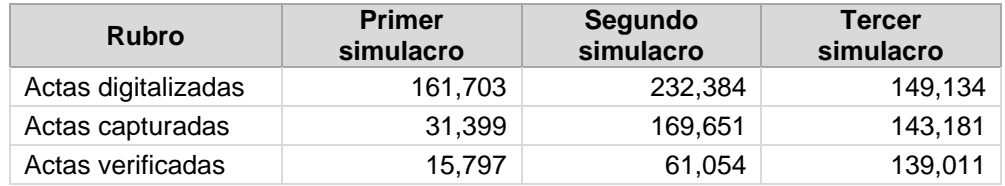

Es importante resaltar que, a diferencia de los dos primeros simulacros, en donde se tenían más del doble de actas esperadas, en este último simulacro, se contó únicamente con la cantidad de Actas - PREP esperadas.

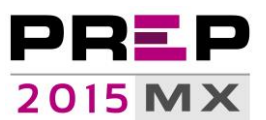

**Unidad Técnica de Servicios de Informática**

**Informe tercer simulacro PREP 31 de mayo de 2015**

Programa de Resultados Electorales Preliminares

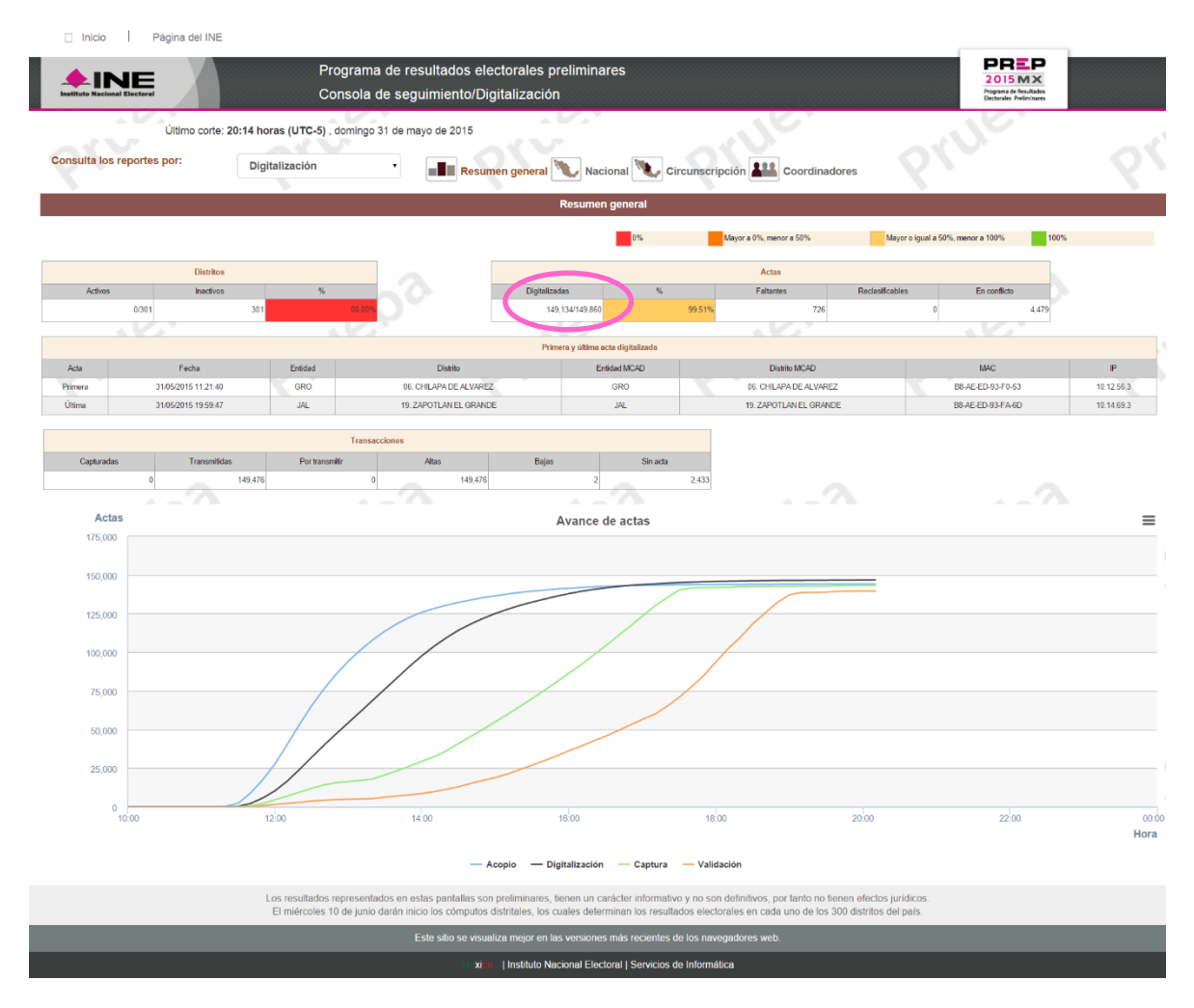

*Figura 1. Actas - PREP digitalizadas Los porcentajes mostrados en esta gráfica se asocian al total de actas disponibles (149,860)*

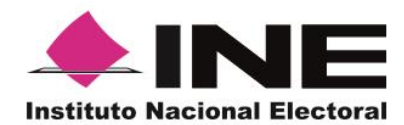

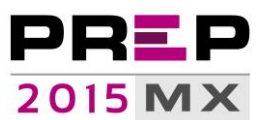

**Unidad Técnica de Servicios de Informática**

**Instituto Nacional Electoral** 

**Informe tercer simulacro PREP 31 de mayo de 2015**

Programa de Resultados Electorales Preliminares

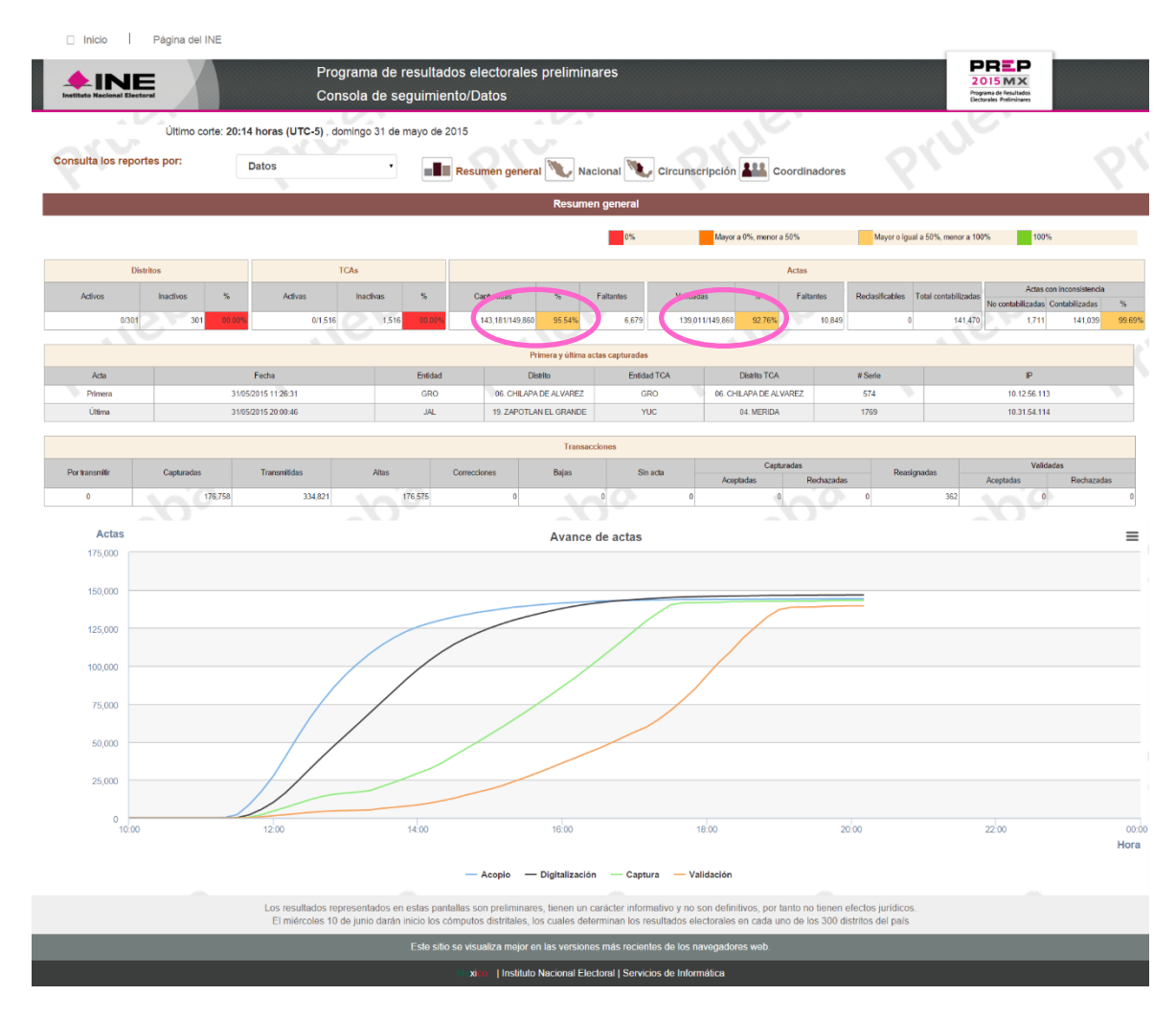

*Figura 2. Actas - PREP capturadas y verificadas Los porcentajes mostrados en esta gráfica se asocian al total de actas disponibles (149,860)*

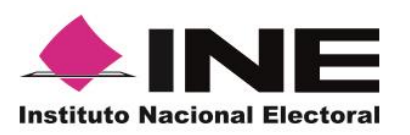

**Unidad Técnica de Servicios de Informática**

**Informe tercer simulacro PREP 31 de mayo de 2015**

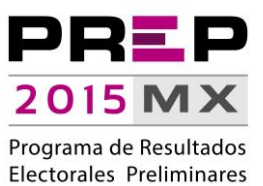

## **Actividades**

#### <span id="page-8-1"></span><span id="page-8-0"></span>**Acopio**

- Se imprimió la fecha y hora en el Acta-PREP, para lo cual se utilizó el DSA.
- Se verificó que los datos de identificación del Acta-PREP fueran legibles.

#### <span id="page-8-2"></span>**Digitalización**

- Se colocaron Código QR para identificación digital.
- Se digitalizaron Actas-PREP.
- Se revisó la calidad de la imagen digitalizada que fue enviada al MCAD.

#### <span id="page-8-3"></span>**Captura de datos**

 Se solicitaron Actas-PREP y se registraron los datos que aparecieron en la imagen del acta digitalizada.

#### <span id="page-8-4"></span>**Verificación de datos**

- Se solicitaron Actas-PREP y se verificaron los datos registrados en comparación con los datos presentados en la imagen del acta digitalizada.
- Se realizó, por parte de la Coordinación Central del PREP, la resolución definitiva en procesos de verificación no coincidentes en el registro de resultados de Actas-PREP.

#### <span id="page-8-5"></span>**Publicación de resultados**

- Se publicaron los resultados en los diferentes puntos de acceso a publicación de resultados, entre los que se encuentran:
	- o Portal PREP en la dirección electrónica [http://prep2015.ine.mx,](http://prep2015.ine.mx/) misma que pudo ser accedida desde cualquier equipo de cómputo conectado a la RedINE.
	- o El repositorio de Actas PREP digitalizadas que, a través de la dirección electrónica [https://avanceactas.ine.mx,](https://avanceactas.ine.mx/) se puso a disposición de los miembros del Consejo General.
	- $\circ$  Un portal que, a través de la dirección electrónica [http://historicos-prep2015.ine.mx,](http://historicos-prep2015.ine.mx/) concentró, en diferentes cortes de información, las bases de datos del PREP. Estas bases de datos se presentaron en formato de texto, con la finalidad de ser accedidas a través de hojas de cálculo o cualquier otro software de procesamiento de datos.

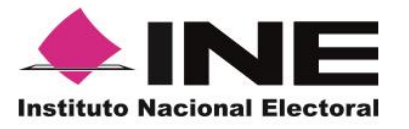

**Unidad Técnica de Servicios de Informática**

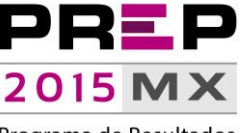

**Informe tercer simulacro PREP 31 de mayo de 2015**

Programa de Resultados Electorales Preliminares

En ese contexto, a partir de las 12:00 horas y hasta las 20:00 horas, se realizaron **66** cortes de información, con un tiempo de generación promedio de **00:07:23 (siete minutos con veintitrés segundos)** entre cada uno de ellos:

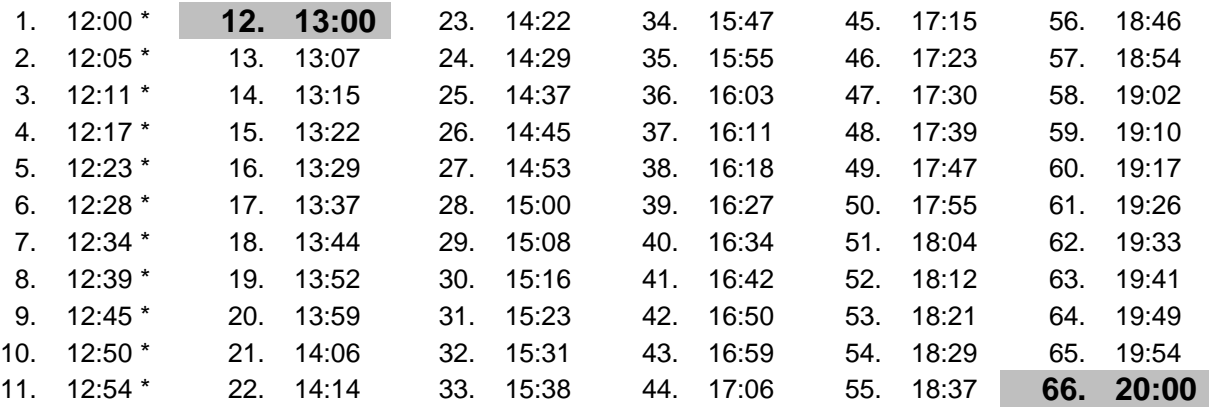

\* Cortes generados antes de la hora de publicación de información (13:00 hrs) con el objetivo de emular los cortes generados entre las 18:00 horas (cierre oficial de casillas) y las 20:00 horas (inicio de publicación de resultados) el día de la Jornada Electoral.

### **Incorporación programada de CATD**

<span id="page-9-0"></span>Con la finalidad de emular una incorporación paulatina de actas, y al considerar que durante el simulacro no se cubren las actividades previas al acopio -entre las que se encuentra el escrutinio de votos y el traslado de paquetes PREP-, se determinó incorporar a los CATD por bloques.

Adicionalmente, se dio prioridad a la digitalización de información, con el propósito de que cuando iniciara el proceso de captura, se contara con Actas-PREP digitalizadas.

En ese contexto, se programaron cinco bloques de CATD, para incorporarse en el siguiente orden:

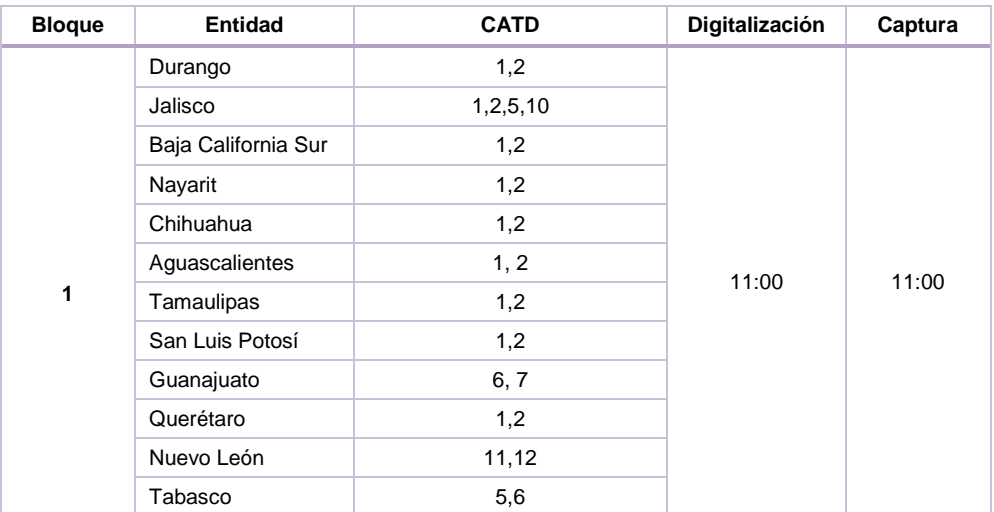

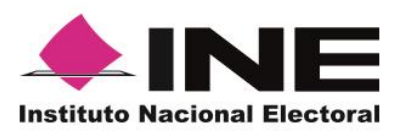

**Unidad Técnica de Servicios de Informática**

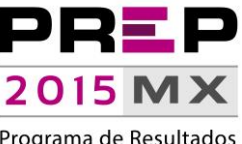

**Informe tercer simulacro PREP 31 de mayo de 2015**

Programa de Resultados Electorales Preliminares

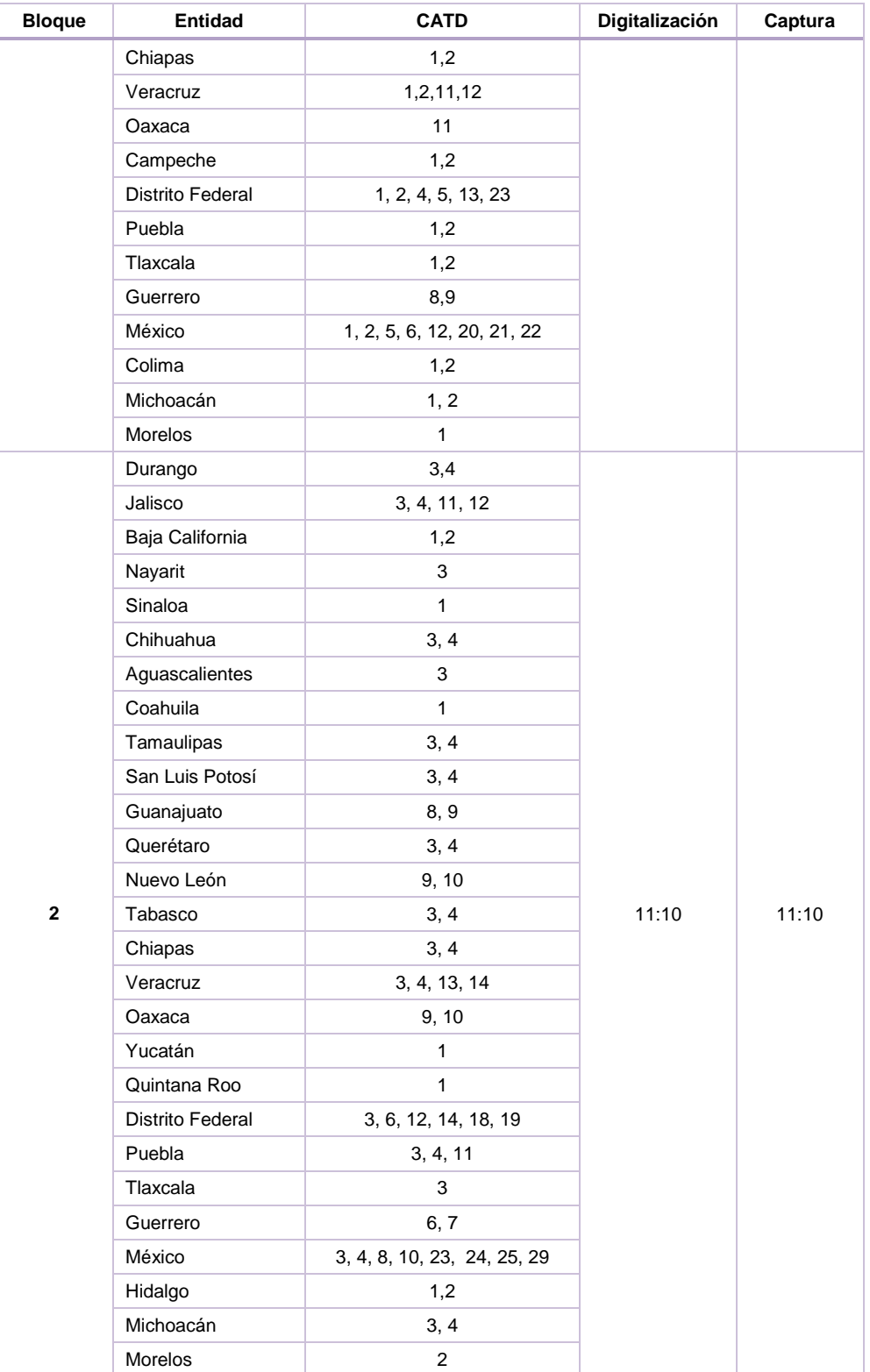

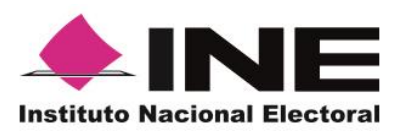

**Unidad Técnica de Servicios de Informática**

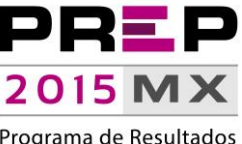

**Informe tercer simulacro PREP 31 de mayo de 2015**

Programa de Resultados Electorales Preliminares

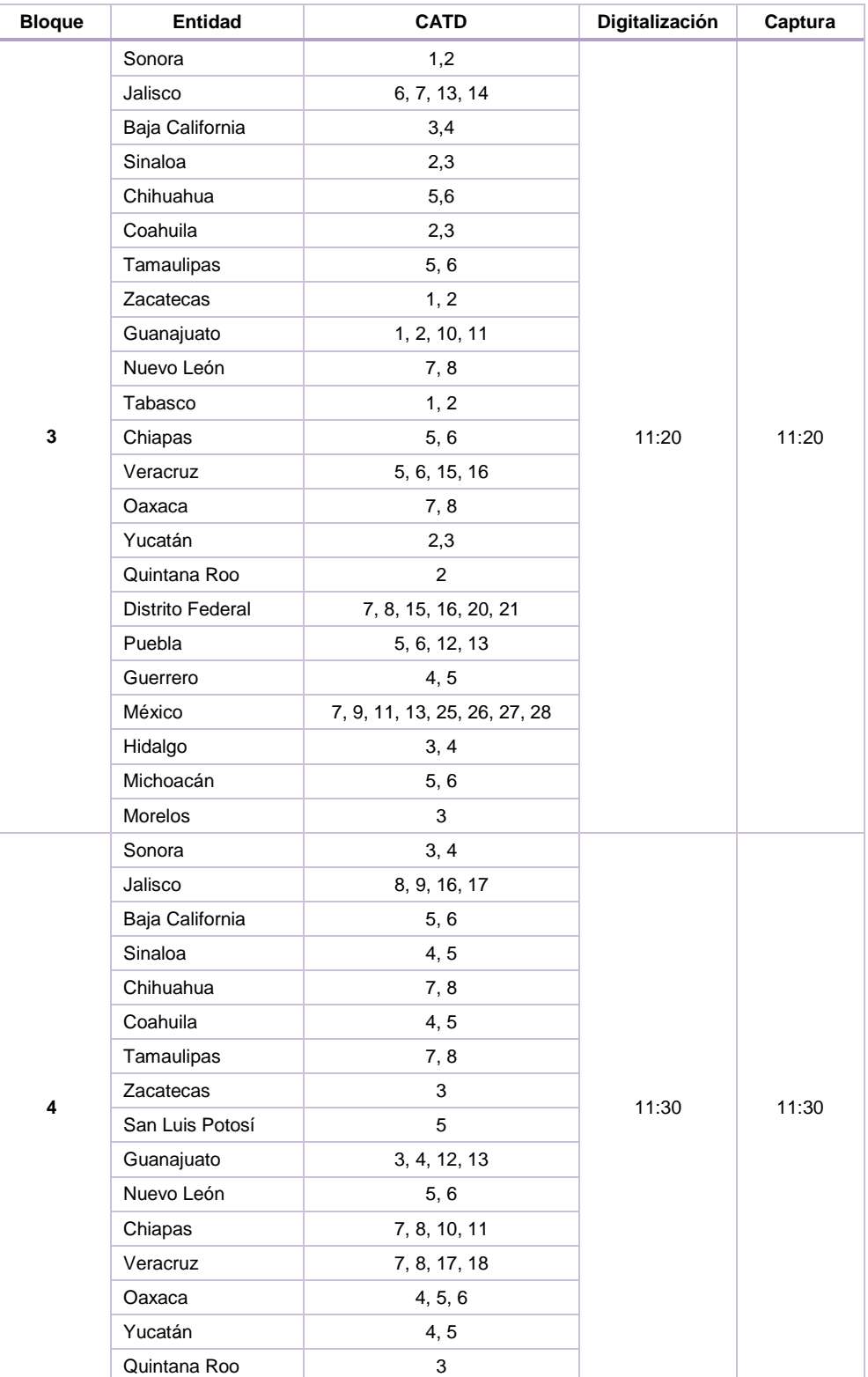

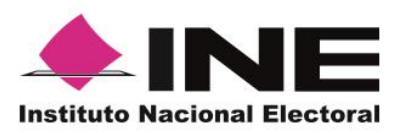

**Unidad Técnica de Servicios de Informática**

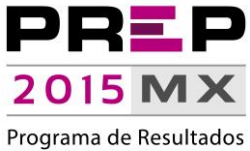

**Informe tercer simulacro PREP**  Electorales Preliminares **31 de mayo de 2015**

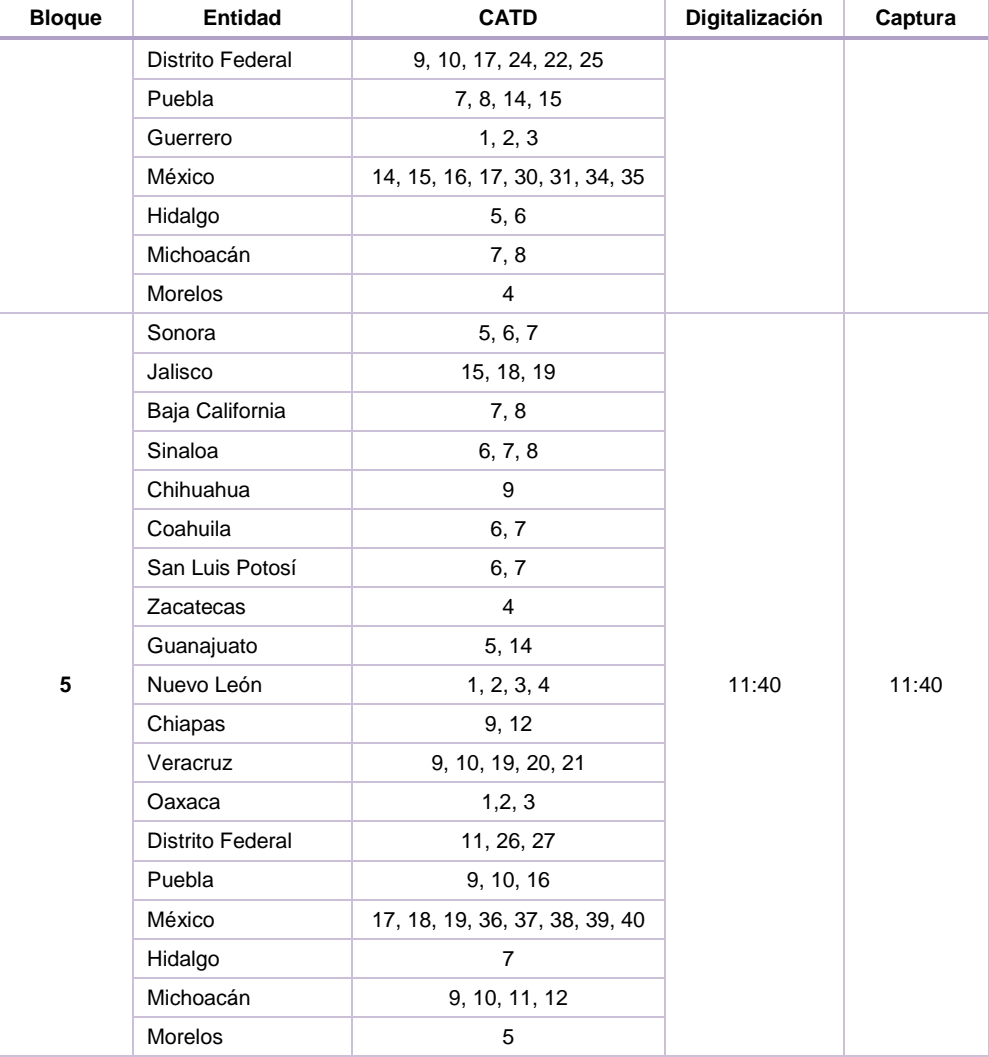

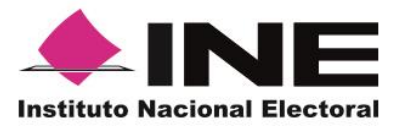

1

**Unidad Técnica de Servicios de Informática**

**Informe tercer simulacro PREP 31 de mayo de 2015**

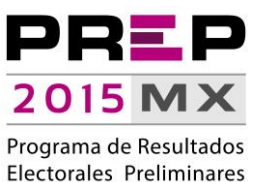

Con relación a la **digitalización**, se conectaron **299** de las 300 terminales esperadas; cada una de ellas envió, en promedio, **499** Actas-PREP. El primer CATD en digitalizar un Acta-PREP –bajo el orden establecido- fue el CATD 6 de Guerrero; una vez sellada el acta y con el Código QR pegado, realizó su digitalización y envío a las **11:21 horas**. El total de Actas - PREP digitalizadas por hora es el siguiente:

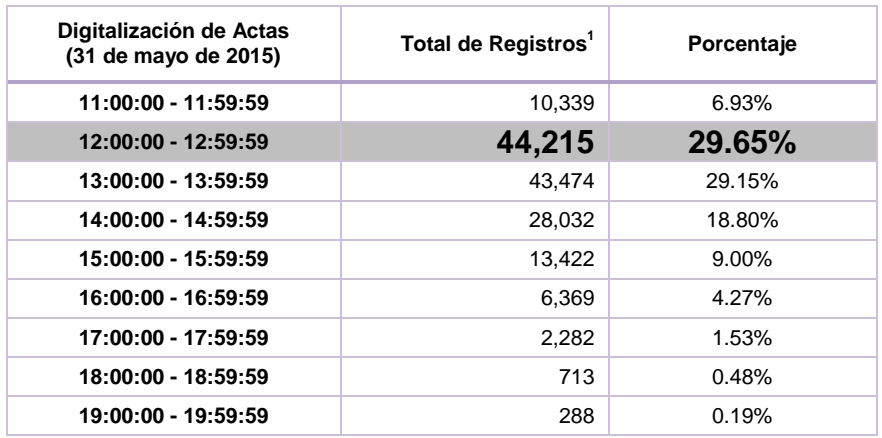

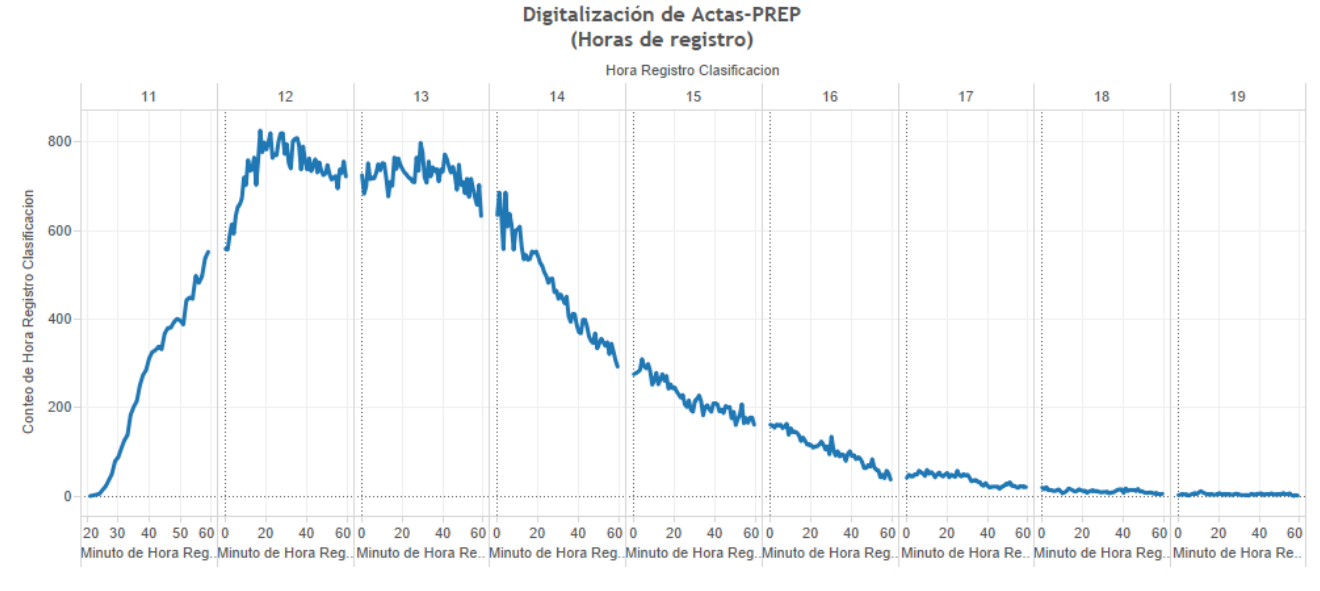

El eje horizontal de esta gráfica representa las 9 horas que duró el simulacro y se divide en intervalos de 10 minutos, comenzando a las 11 del día. En el eje vertical se muestra el número de actas en intervalos de 200. El punto máximo de actas digitalizadas es a las 12:17 con 826.

 $1$  Es importante destacar que el bloque de información que se presenta corresponde a un corte realizado directamente en la base de datos, mismo que puede tener algunos segundos de diferencia con respecto al corte de las 20:00 horas con el que se cierra la publicación, por lo que los datos pueden variar.

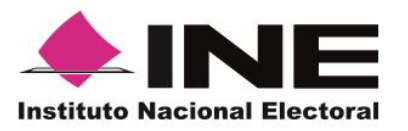

1

**Unidad Técnica de Servicios de Informática**

**Informe tercer simulacro PREP 31 de mayo de 2015**

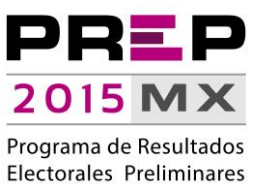

Del total de Actas digitalizadas, en **145,852** casos transcurrió **menos de un minuto entre la solicitud del Acta y su digitalización**, cifra equivalente al **97.80%**. El tiempo de duración de este proceso registrado con mayor frecuencia fue de **16 segundos**; se tienen registradas **10,409** actas con ese tiempo de procesamiento.

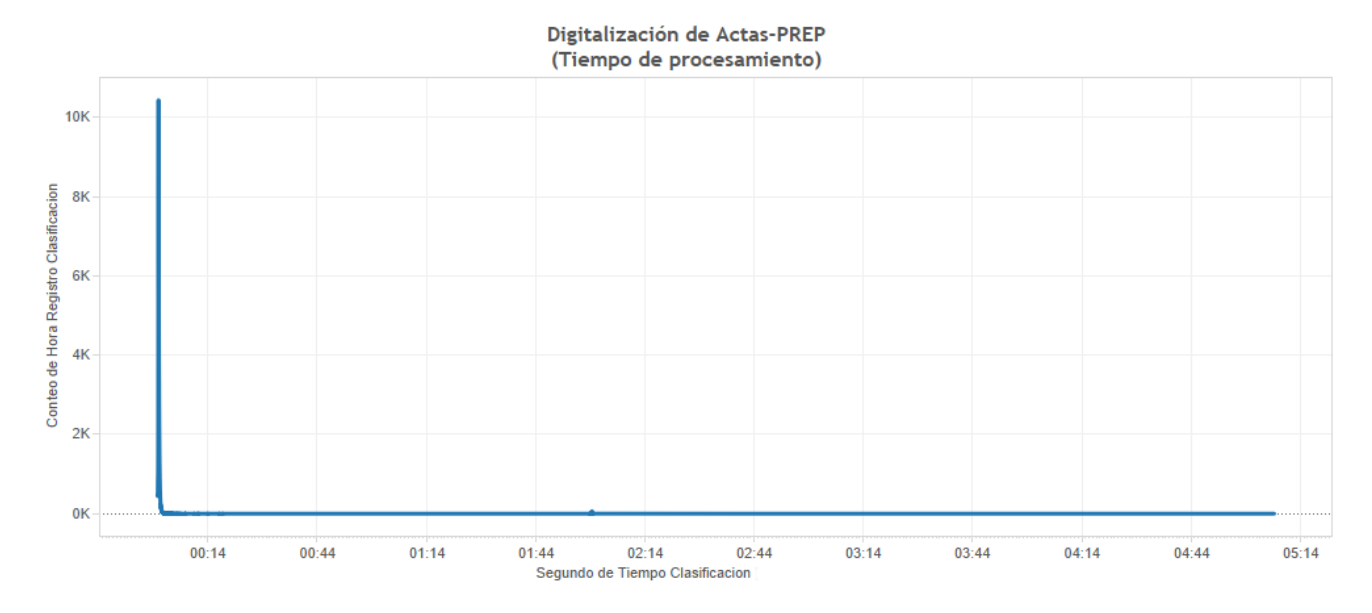

En esta gráfica se muestra el tiempo de digitalización de actas, desde su solicitud en el MCAD hasta su registro en el Sistema Informático central; el eje horizontal se divide en intervalos de 30 minutos y en el eje vertical se muestra la cantidad de actas expresada en miles (signo K). La tabla que se presenta a continuación muestra un desglose de los datos.

| Tiempo transcurrido desde la solicitud del Acta<br>para su digitalización hasta su registro en el<br><b>PRFP</b><br>(en minutos) | <b>Total de Registros</b><br>Capturados <sup>2</sup> | Porcentaje |
|----------------------------------------------------------------------------------------------------|------------------------------------------------------|------------|
| Menos de 1:00                                                                                                    | 145,852                                              | 97.80%     |
| Entre 1:00 y 1:59                                                                                                    | 2,139                                                | 1.43%      |
| Entre 2:00 y 2:59                                                                                                    | 297                                                  | 0.20%      |
| Entre 3:00 y 3:59                                                                                                    | 86                                                   | 0.06%      |
| Mayor a 4:00                                                                                                    | 760                                                  | 0.51%      |

 $2$  Es importante destacar que el bloque de información que se presenta corresponde a un corte realizado directamente en la base de datos, mismo que puede tener algunos segundos de diferencia con respecto al corte de las 20:00 horas con el que se cierra la publicación, por lo que los datos pueden variar.

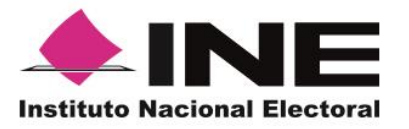

1

**Unidad Técnica de Servicios de Informática**

**Informe tercer simulacro PREP 31 de mayo de 2015**

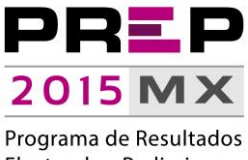

Electorales Preliminares

Por lo que respecta a las terminales de **captura**, se conectaron **1,495** terminales de captura de las 1,500 esperadas. El primer CATD en solicitar un Acta para capturar información fue el CATD 6 de Guerrero, realizó la solicitud del Acta a las **11:22:32** horas y completó su captura a las **11:26:32** horas. Es importante mencionar que dicho lapso de tiempo incluye el proceso de captura doble, con la finalidad de garantizar la consistencia de la información que se registra.

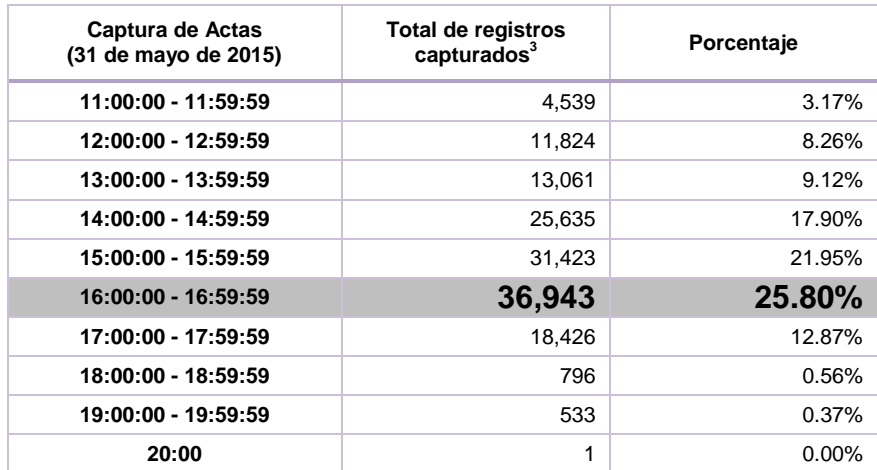

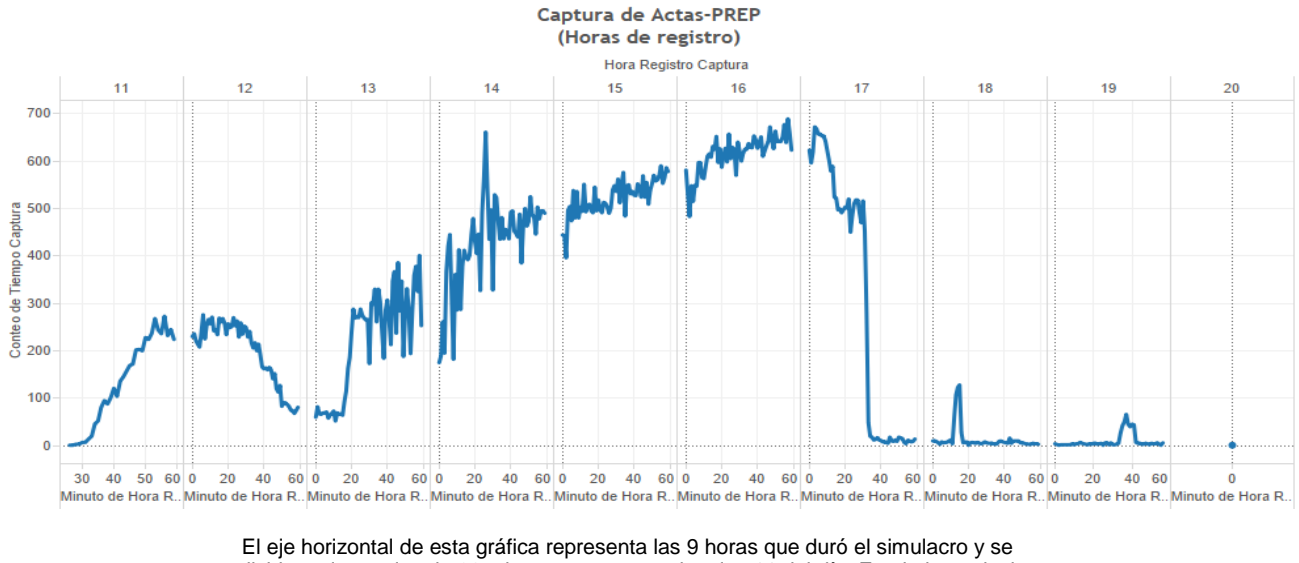

divide en intervalos de 20 minutos, comenzando a las 11 del día. En el eje vertical se muestra el número de actas en intervalos de 100. El punto máximo de actas capturadas es a las 16:57 con 689.

<sup>&</sup>lt;sup>3</sup> Es importante destacar que el bloque de información que se presenta corresponde a un corte realizado directamente en la base de datos, mismo que puede tener algunos segundos de diferencia con respecto al corte de las 20:00 horas con el que se cierra la publicación, por lo que los datos pueden variar.

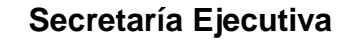

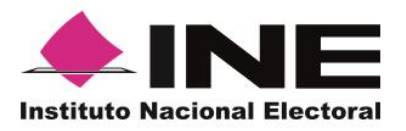

1

**Unidad Técnica de Servicios de Informática**

**Informe tercer simulacro PREP 31 de mayo de 2015**

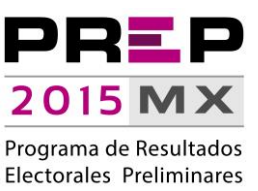

El tiempo más recurrente durante la operación del PREP para la captura de actas fue de **47 segundos**; se tienen registradas 3,383 actas con ese tiempo de procesamiento.

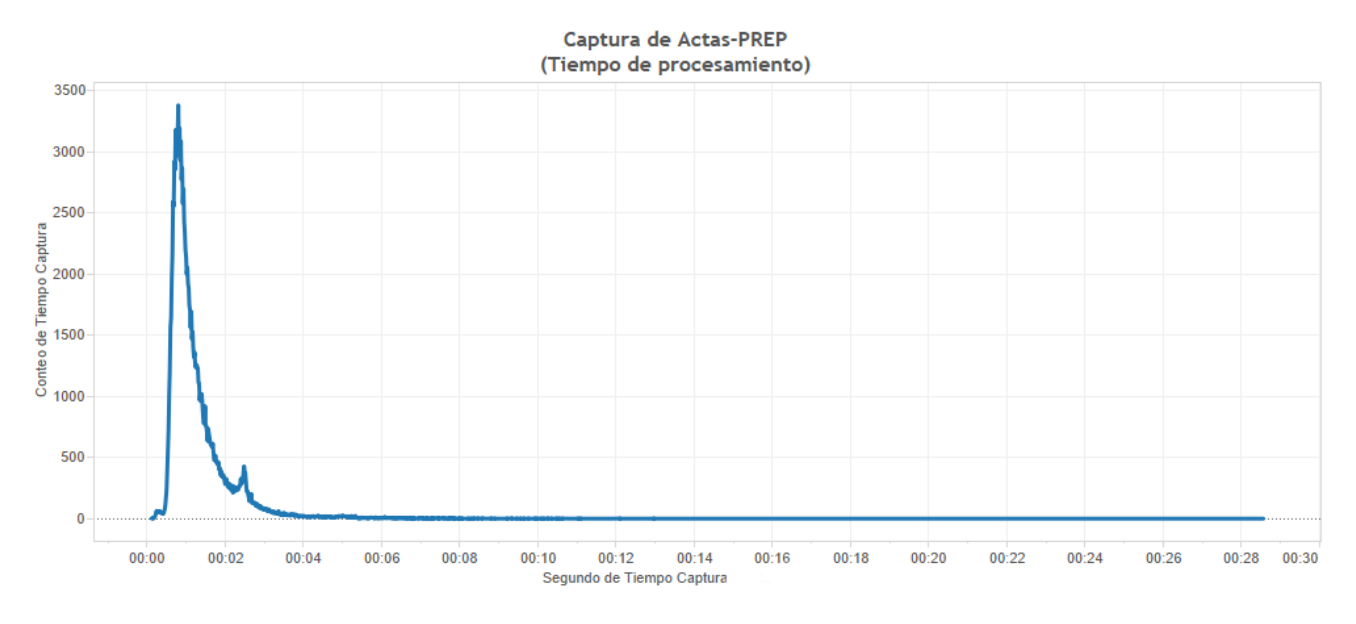

En esta gráfica se muestra el tiempo de captura de actas, desde su solicitud en la TCA hasta su registro en el Sistema Informático central. El eje horizontal muestra el tiempo en intervalos de 2 segundos y el eje vertical muestra el número de actas. La siguiente tabla muestra los datos desglosados.

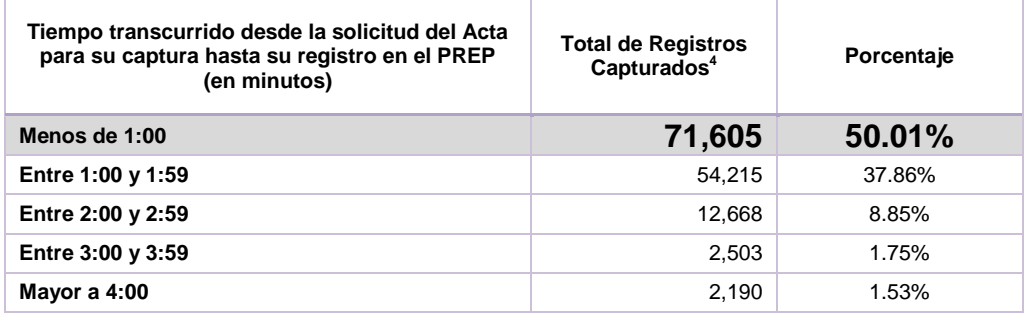

<sup>&</sup>lt;sup>4</sup> Es importante destacar que el bloque de información que se presenta corresponde a un corte realizado directamente en la base de datos, mismo que puede tener algunos segundos de diferencia con respecto al corte de las 20:00 horas con el que se cierra la publicación, por lo que los datos pueden variar.

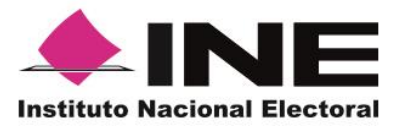

**Unidad Técnica de Servicios de Informática**

**Informe tercer simulacro PREP 31 de mayo de 2015**

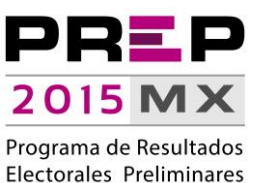

Para efectos de **verificación** de información, el primer CATD en solicitar un Acta para validar su información fue el CATD 2 de Jalisco; realizó la solicitud del Acta a las **11:30:19** horas y completó su registro a las **11:31:08** horas. A continuación se presenta la tabla de frecuencias del registro de dicho proceso:

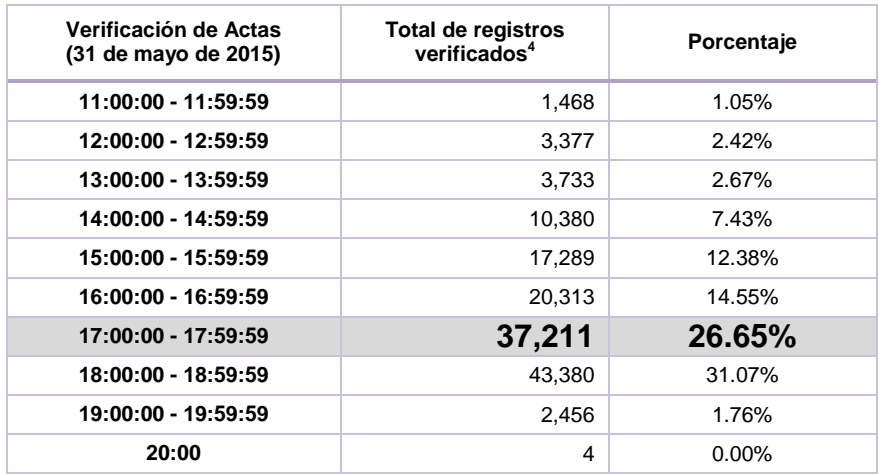

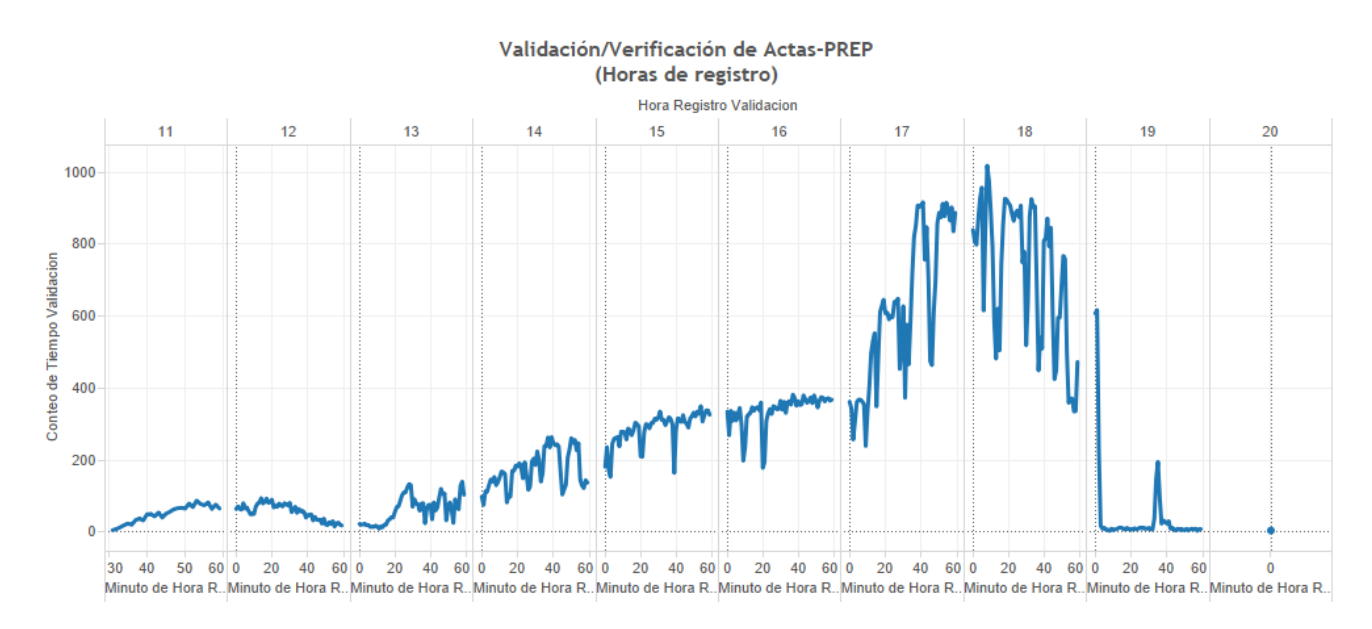

En esta gráfica se muestra la frecuencia de actas verificadas. El eje horizontal muestra las horas que duró el simulacro, divididas en intervalos de 20 minutos, y el eje vertical muestra el número de actas. El punto máximo de actas verificadas es a las 18:08 con 1,019.

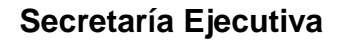

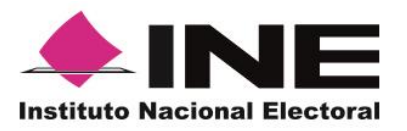

1

**Unidad Técnica de Servicios de Informática**

**Informe tercer simulacro PREP 31 de mayo de 2015**

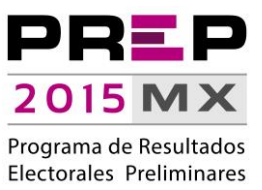

El tiempo más recurrente durante la operación del PREP para la verificación de actas fue **19 segundos**; se tienen registradas 7,034 actas con ese tiempo de procesamiento.

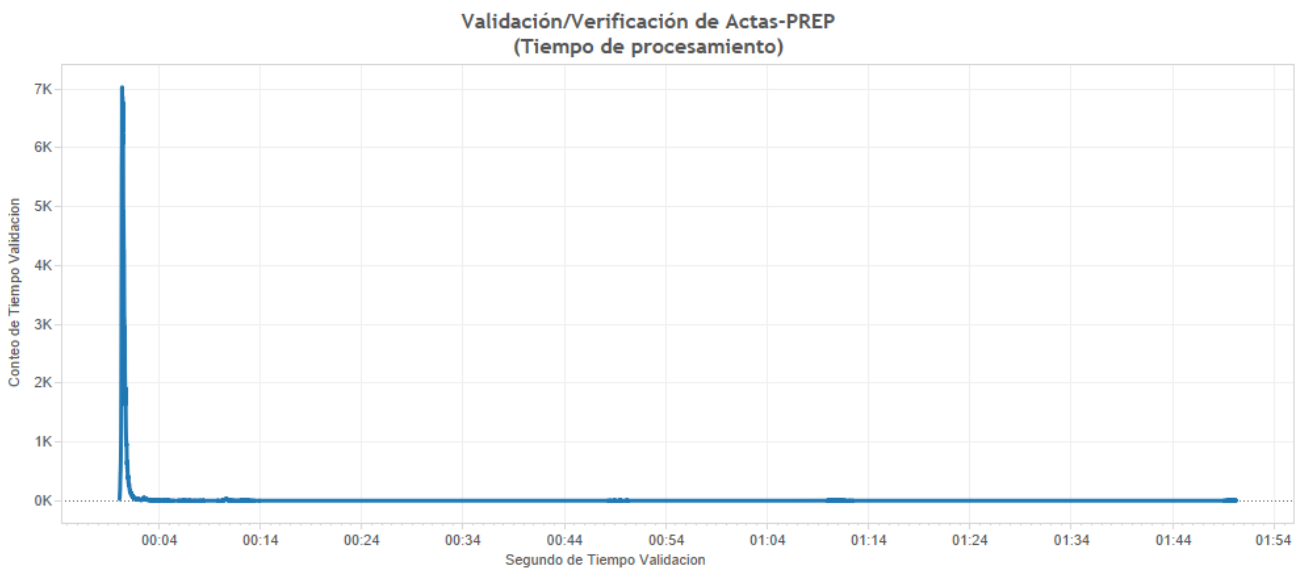

En esta gráfica se muestra el tiempo de verificación de actas, desde su solicitud en la TCA hasta su registro en el Sistema Informático central. El eje horizontal muestra el

tiempo en intervalos de 10 minutos y el eje vertical muestra el número de actas expresado en miles (signo K). La tabla que se presenta a continuación muestra el desglose de los datos.

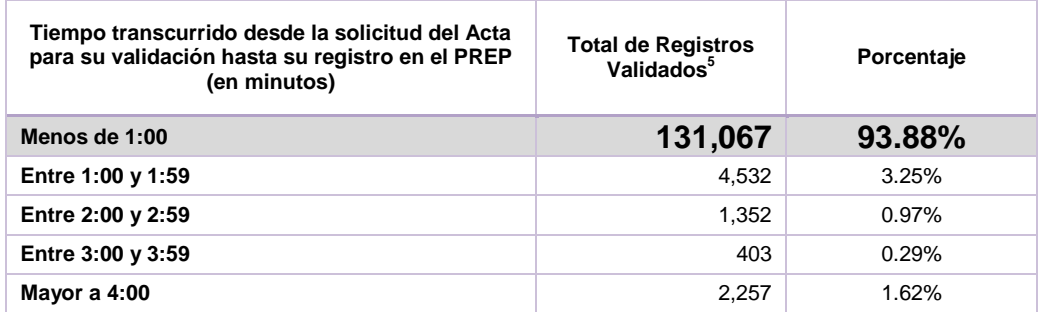

<sup>5</sup> Es importante destacar que el bloque de información que se presenta corresponde a un corte realizado directamente en la base de datos, mismo que puede tener algunos segundos de diferencia con respecto al corte de las 20:00 horas con el que se cierra la publicación, por lo que los datos pueden variar.

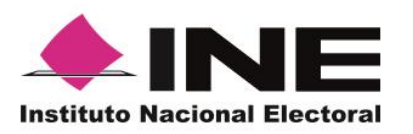

**Unidad Técnica de Servicios de Informática**

**Informe tercer simulacro PREP 31 de mayo de 2015**

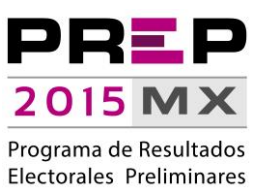

## **Pantallas de cierre**

<span id="page-19-0"></span>A las 20:00 horas, al cierre del simulacro, el PREP concluyó con las siguientes pantallas:

### <span id="page-19-1"></span>**Gráfica de avance (Votos)**

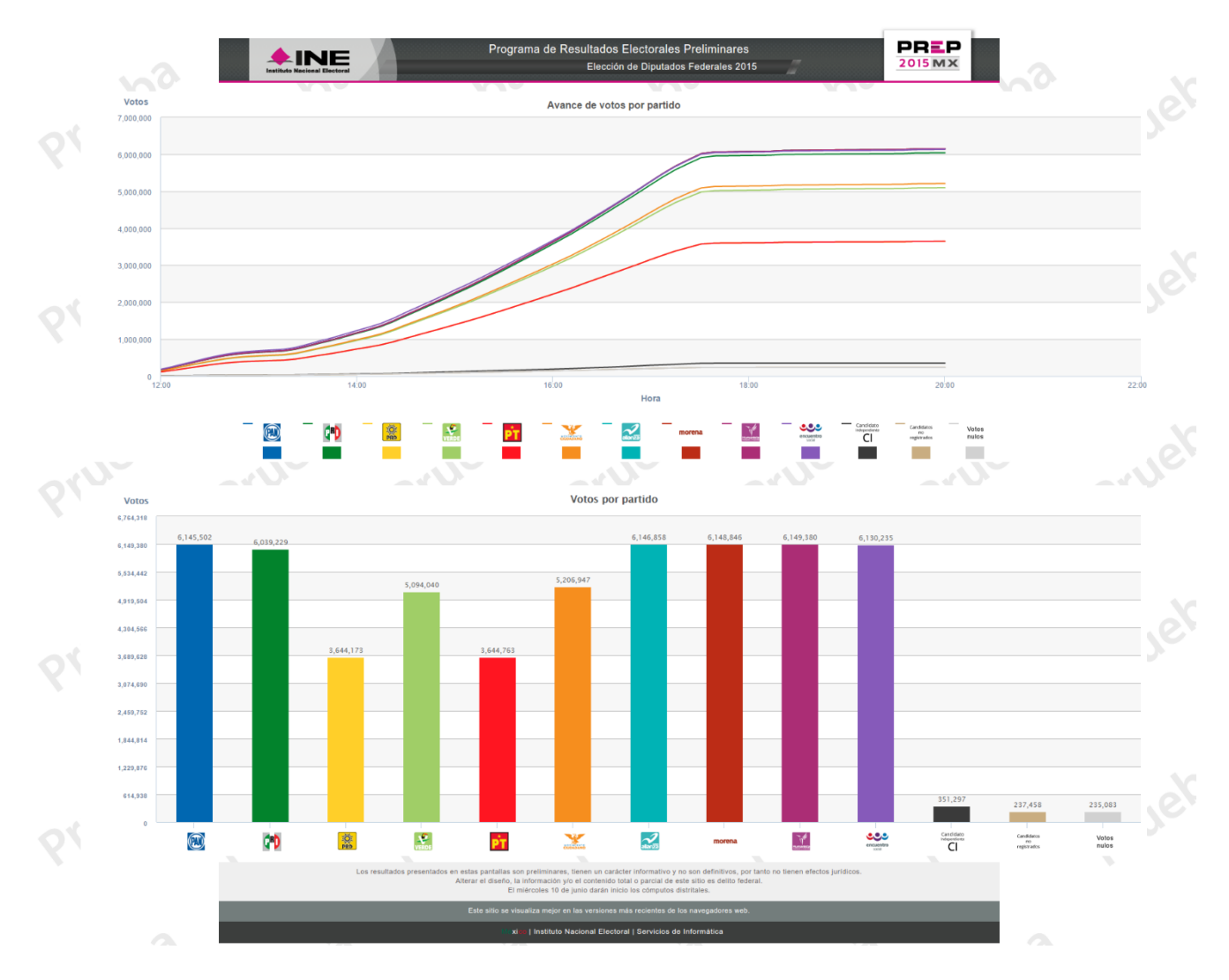

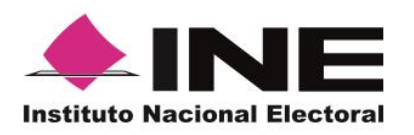

**Unidad Técnica de Servicios de Informática**

**Informe tercer simulacro PREP 31 de mayo de 2015**

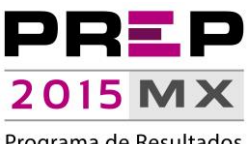

Programa de Resultados Electorales Preliminares

## <span id="page-20-0"></span>**PREP – Nacional (Votos)**

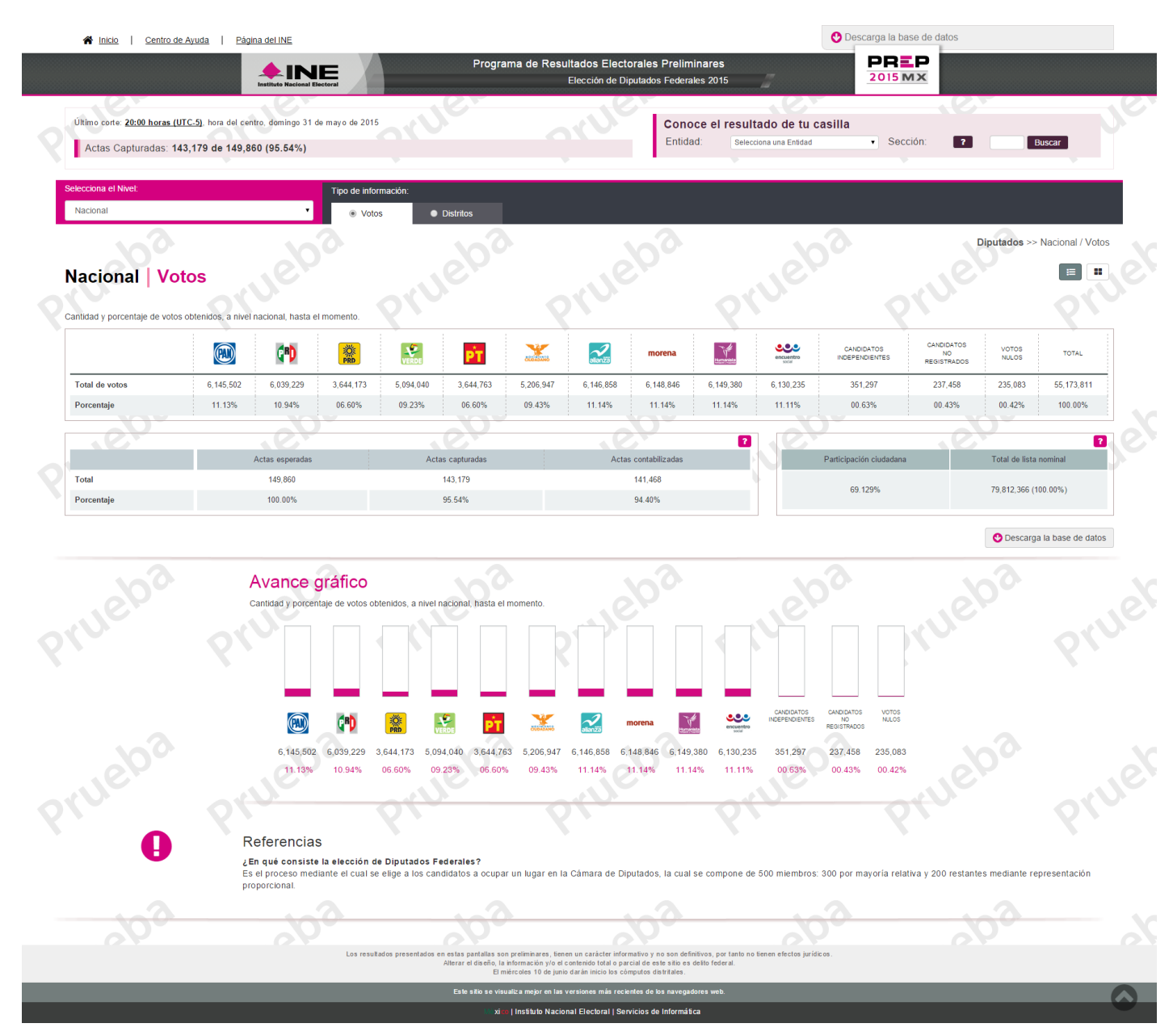

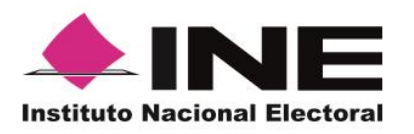

**Unidad Técnica de Servicios de Informática**

**Informe tercer simulacro PREP 31 de mayo de 2015**

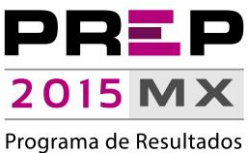

Electorales Preliminares

## <span id="page-21-0"></span>**PREP – Nacional (Distritos)**

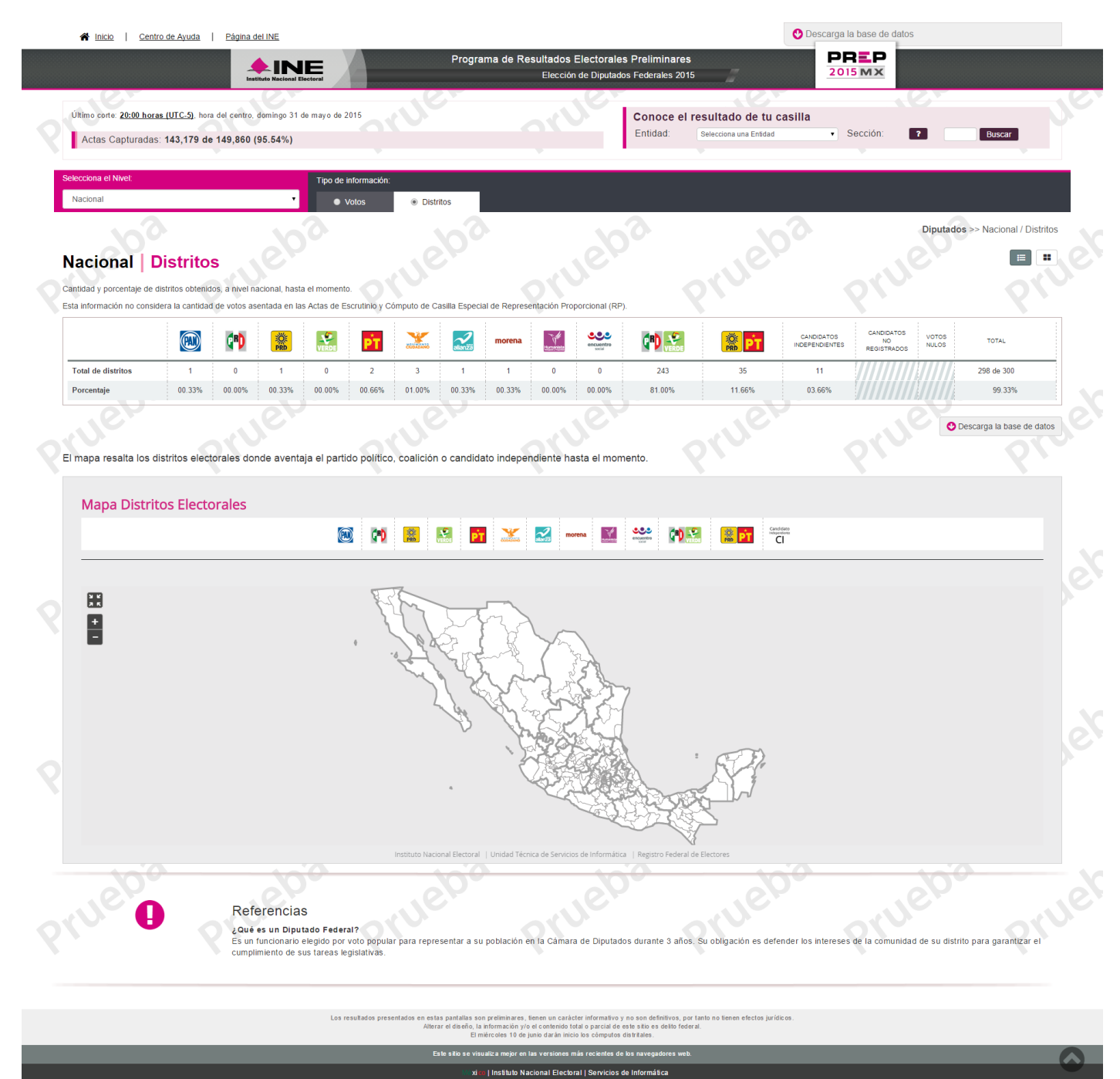

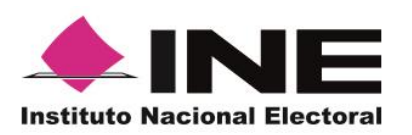

**Unidad Técnica de Servicios de Informática**

**Informe tercer simulacro PREP 31 de mayo de 2015**

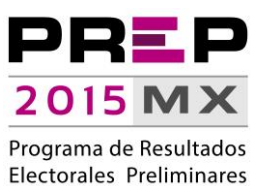

### <span id="page-22-0"></span>**PREP – Entidad (Votos)**

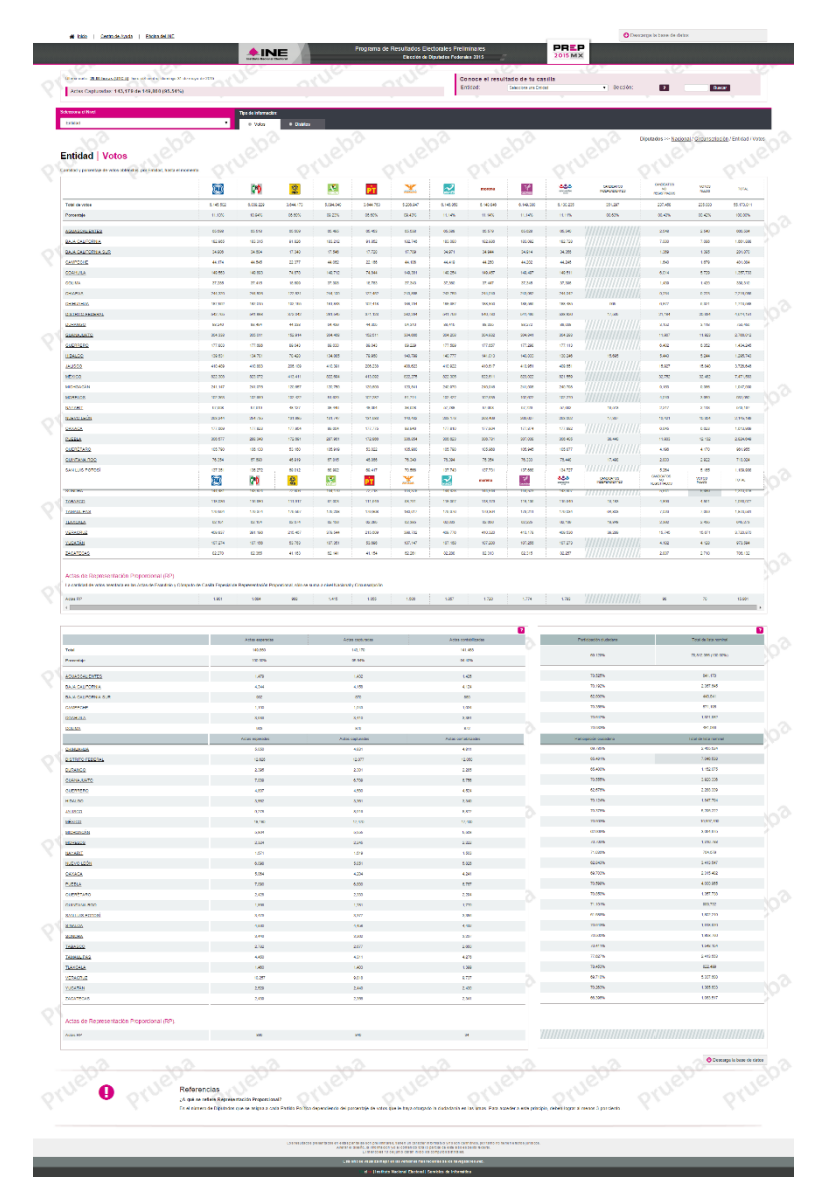

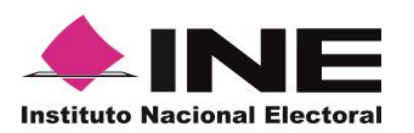

**Unidad Técnica de Servicios de Informática**

**Informe tercer simulacro PREP 31 de mayo de 2015**

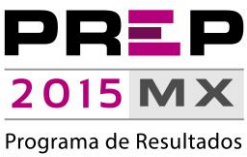

Electorales Preliminares

### <span id="page-23-0"></span>**PREP – Entidad (Distritos)**

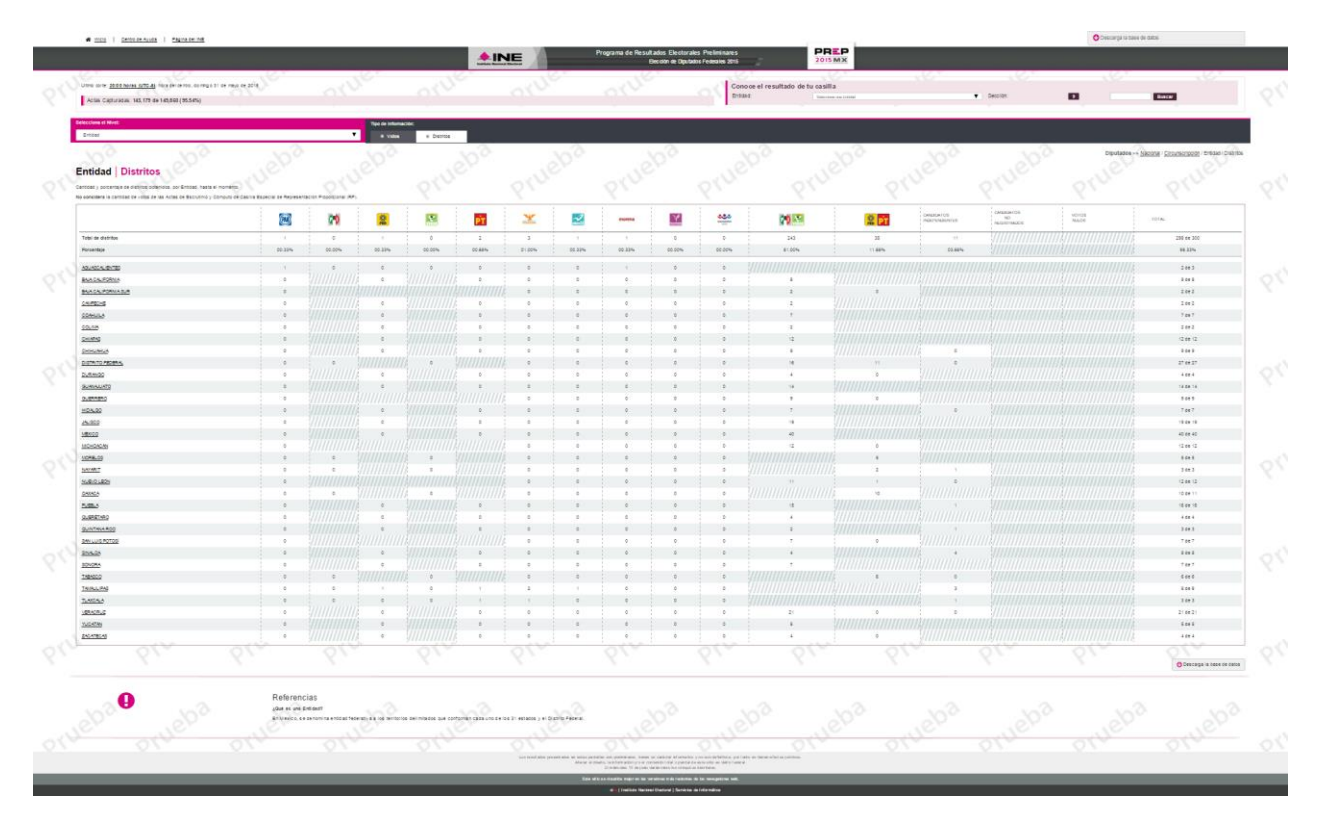

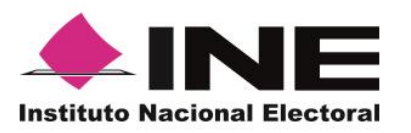

**Unidad Técnica de Servicios de Informática**

**Informe tercer simulacro PREP 31 de mayo de 2015**

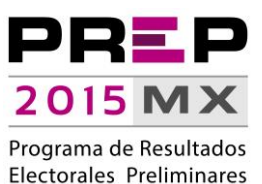

### **Incidentes**

<span id="page-24-0"></span>Se presentaron algunos incidentes relacionados con la operación del PREP durante el simulacro; dichos incidentes se clasifican en:

- Incidentes asociados a disponibilidad de los CATD.
- Incidentes asociados al desempeño del Sistema Informático.
- Incidentes asociados a la fragmentación de imágenes al momento de capturar resultados.
- Incidentes asociados al registro de la hora de acopio.
- Incidentes asociados a la configuración de terminales de captura.

#### <span id="page-24-1"></span>**Incidentes asociados a disponibilidad de los CATD**

- 1. En los CATD 1, 3 y 4 en el estado de Oaxaca, las Juntas Ejecutivas Distritales fueron tomadas por manifestantes, los tres CATD iniciaron el simulacro, sin embargo, únicamente el CATD 3 pudo, alrededor de las 18:30, reincorporarse al simulacro.
- 2. El CATD 2 en el estado de Tabasco estuvo, por fallas en el suministro de energía eléctrica, fuera del simulacro por un lapso de dos horas y media.
- 3. El CATD 17 en el estado de Veracruz, por fallas en el suministro de energía eléctrica, inició el simulacro a las 17:30 horas.
- 4. El CATD 26 en el Estado de México estuvo, por fallas en el suministro de energía eléctrica, fuera del simulacro por un lapso de dos horas.
- 5. El CATD 13 en el Estado de México estuvo, por fallas en el suministro de energía eléctrica, no pudo participar en el simulacro.

#### <span id="page-24-2"></span>**Incidentes asociados al desempeño del Sistema Informático**

Aunque el porcentaje de casos presentados disminuyó significativamente (0.0028%), continúa presentándose un escenario de los simulacros anteriores:

1. Tiempo de respuesta **que excedía los 20 minutos al solicitar un Acta-PREP para captura**. Se presentaron cuatro casos en los que el tiempo para asignar un acta excedía los 20 minutos.

#### <span id="page-24-3"></span>**Incidentes asociados a la fragmentación de imágenes al momento de capturar resultados**

Como sucedió en el segundo simulacro, fueron reportados casos en los que la imagen digitalizada del acta, al momento de ser enviada a una terminal de captura, presentaba el apartado de "Resultados de la

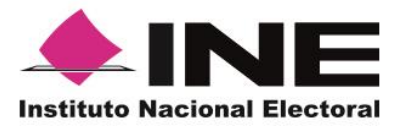

**Unidad Técnica de Servicios de Informática**

**Informe tercer simulacro PREP 31 de mayo de 2015**

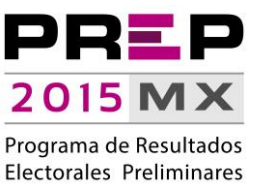

votación" de manera completa; es decir, sin la fragmentación que se requiere en el apartado de votos en letra y número.

El porcentaje de ocurrencia en esta incidencia bajó respecto al simulacro anterior, y oscila entre el 3% y el 4%, se presenta cuando la detección de líneas que realiza la terminal de captura no concuerda con la configuración esperada; o no fue posible determinar, por la calidad de la imagen, la cantidad de renglones que componen dicho apartado. Otro factor que influye en esta situación es el tamaño de acta que se digitaliza, en algunos casos se ha detectado que al utilizar actas que exceden el rango a lo ancho y/o largo se produce una afectación en los algoritmos de detección.

Se realizaron las adecuaciones necesarias para, cuando se presenta esta situación, se inhiba la presentación de los logos de partidos políticos en la imagen que se presenta sin fragmentar.

#### <span id="page-25-0"></span>**Incidentes asociados al registro de la hora de acopio**

Durante el desarrollo del simulacro, se detectó que el Sistema Informático permitió ingresar registros de hora de acopio con fechas diferentes al 31 de mayo; al momento de capturar los datos de la imagen digitalizada, en 2,688 actas, se pudieron ingresar fechas de acopio de días antes y después del día del simulacro.

Esta situación provocó que en las gráficas de avance pareciera que se digitalizaron más actas de las acopiadas, porque dichas gráficas están acotadas al día y hora de cada ejercicio, no contempla datos fuera de esos rangos, por lo que se están realizando los ajustes necesarios, tanto en los procesos operativos como en el Sistema Informático, para garantizar que los datos con los que se registra la imagen sean acordes a la fecha en que se realiza el acopio.

#### <span id="page-25-1"></span>**Incidentes asociados a la configuración de terminales de captura**

Durante las dos primeras horas del simulacro, se detectó que el tiempo de respuesta al realizar captura de datos era superior a los tiempos que se habían presentado durante los ejercicios y simulacros anteriores (el promedio al inicio de este simulacro era de poco más de dos minutos), revisando los casos presentados, que conforme avanzaba la prueba se incrementaban, se detectó que las terminales de captura operaban con la configuración de "Jornada Electoral", mientras que los aplicativos centrales operaban en modo "Simulacro", esta situación provocó problemas de desempeño, al dispararse procesos de sincronización innecesarios.

Esta situación se presentó porque en días anteriores se realizaron ejercicios emulando la operación del Sistema Informático el día de la Jornada Electoral, ejercicio que incluyó modificaciones a los relojes de la infraestructura de procesamiento y las terminales de captura, pero por omisión se mantuvo esa configuración en éstas últimas.

Al detectar la solución al incidente presentado, se solicitó a los coordinadores del CATD actualizaran la configuración de las terminales de captura, una vez realizada esta tarea, los tiempos de respuesta se redujeron a menos de un minuto y se pudo continuar con el simulacro.

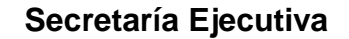

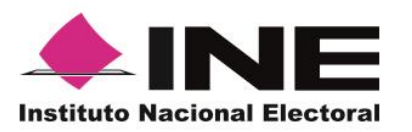

**Unidad Técnica de Servicios de Informática**

**Informe tercer simulacro PREP 31 de mayo de 2015**

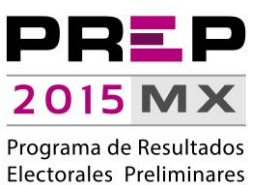

## **Conclusiones**

<span id="page-26-0"></span>Se presentó una mejora en el desempeño del sistema informático con respecto al segundo simulacro, aunque se procesaron menor cantidad de actas, el desempeño del Sistema Informático tuvo una ligera mejoría. En virtud de que este simulacro duró una hora más que los anteriores, la productividad se distribuyó de manera diferente:

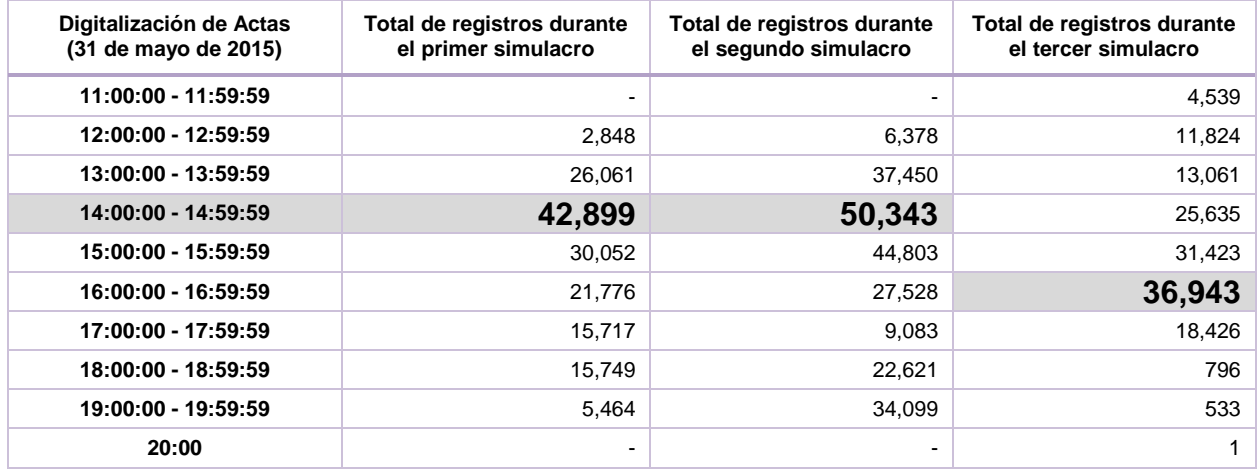

Aunque se mantiene la tendencia de que el máximo número de registros se captura en un tiempo que oscila entre uno y dos minutos, y considerando la eventualidad presentada durante el inicio del simulacro, los tiempos promedios de respuesta se mantuvieron en **87.87%**.

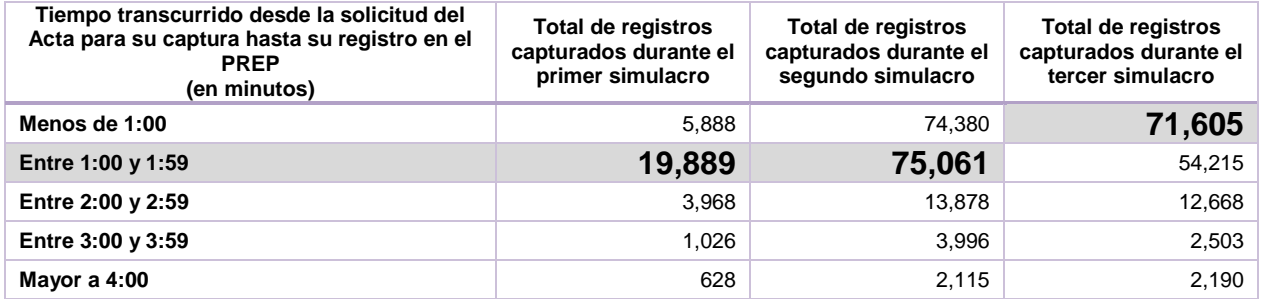

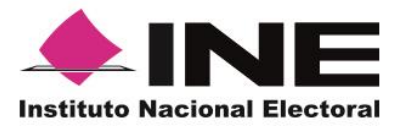

#### **Unidad Técnica de Servicios de Informática**

**Informe tercer simulacro PREP 31 de mayo de 2015**

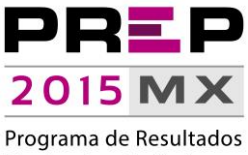

Electorales Preliminares

Finalmente, por lo que respecta a la verificación de resultados, se mantiene el promedio menor a un minuto, a pesar de incrementarse en 228% la cantidad de actas verificadas, el procesamiento en este rango de tiempo se mantuvo en un **93.88%**:

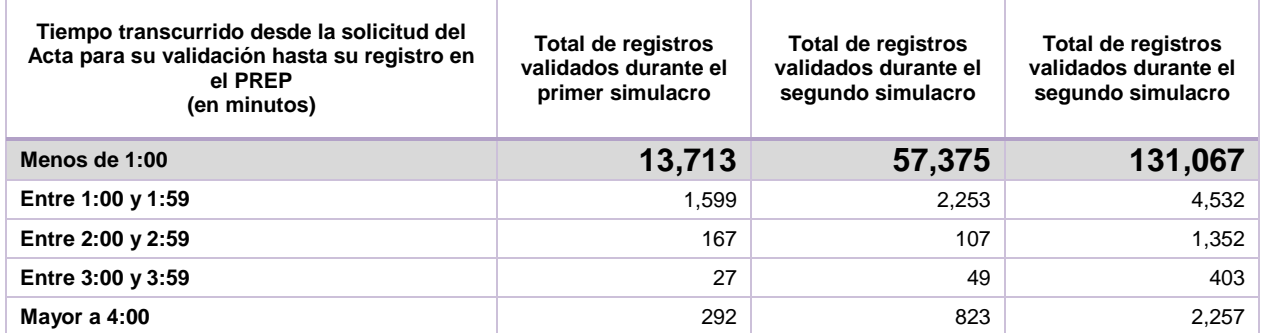

La publicación de resultados se realizó de manera permanente y conforme a lo planeado, se generaron aproximadamente ocho cortes de información cada hora, en comparación con los tres cortes establecidos en el *Proceso Técnico-Operativo del Programa de Resultados Electorales Preliminares 2015*.